# **C\_TPLM30\_65Q&As**

SAP Certified Application Associate - Enterprise Asset Management (Maintenance & Repair) with SAP ERP 6.0 EHP5

### **Pass SAP C\_TPLM30\_65 Exam with 100% Guarantee**

Free Download Real Questions & Answers **PDF** and **VCE** file from:

**https://www.leads4pass.com/c\_tplm30\_65.html**

### 100% Passing Guarantee 100% Money Back Assurance

Following Questions and Answers are all new published by SAP Official Exam Center

**Colonization** Download After Purchase

- **@ 100% Money Back Guarantee**
- **63 365 Days Free Update**

**Leads4Pass** 

800,000+ Satisfied Customers

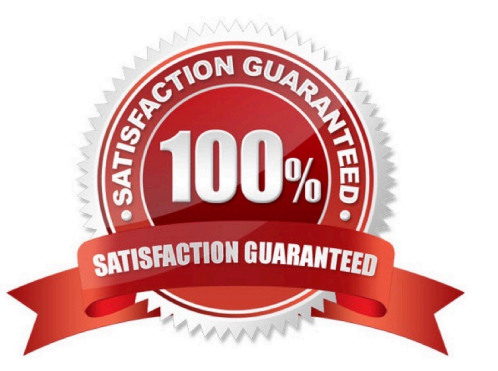

## **Leads4Pass**

#### **QUESTION 1**

Your customer wants to view a list of all planned materials in multiple maintenance orders with order status CRTD. Which of the following standard reports can you use to find the information required? (Choose three.)

- A. The order and operation list
- B. The material availability report
- C. The operation list
- D. The materials where-used report
- E. The order list
- Correct Answer: ABE
- SAP C\_TPLM30\_65 Exam

#### **QUESTION 2**

What does the scheduling period determine in the maintenance plan scheduling parameters?

- A. The duration for which the system generates maintenance orders immediately
- B. The duration for which the system generates planned or call dates during scheduling
- C. The duration for which the system generates maintenance notifications immediately
- D. The validity period of the maintenance plan

Correct Answer: B

#### **QUESTION 3**

Your customer has several plants.

How do you set up the maintenance organizational structure to implement centralized maintenance planning?

- A. Assign all your work centers to one of your central planning plants.
- B. Define a plant and assign it to a company code.
- C. Assign all your work centers to one of your maintenance plants.
- D. Define a planning plant and assign the maintenance plants to this planning plant in Customizing.

Correct Answer: D

## **Leads4Pass**

#### **QUESTION 4**

When a user creates a notification or an order and enters a functional location as the reference object, you want the system to suggest the subordinate equipment automatically.

In addition to setting the reference object view in the order or the notification, what other settings must you make? (Choose two)

- A. Set View Profiles for Technical Objects in Customizing.
- B. Set the Single Installation indicator in the equipment master data record.
- C. Set the Single Installation indicator in the Functional Location master data record.
- D. Set the Equipment-Installation Allowed indicator in the Functional Location master data record.

Correct Answer: CD

SAP C\_TPLM30\_65 Exam

#### **QUESTION 5**

Which of the following is a function of deadline monitoring (transaction IP30)?

- A. Generate a Logistics Information System (LIS) report for scheduled maintenance items within a specific period.
- B. Convert maintenance notifications into maintenance orders within a specific period.
- C. Convert maintenance calls into call objects within a specific period.
- D. Generate a Logistics Information System (LIS) report for all overdue maintenance calls. SAP C\_TPLM30\_65 Exam

Correct Answer: C

[C\\_TPLM30\\_65 PDF Dumps](https://www.leads4pass.com/c_tplm30_65.html) [C\\_TPLM30\\_65 Study Guide](https://www.leads4pass.com/c_tplm30_65.html) [C\\_TPLM30\\_65 Braindumps](https://www.leads4pass.com/c_tplm30_65.html)